# **GIS 101**

*Maine GIS User's Group Castine, Maine June 19, 2009*

Bridgit Kirouac Maine Office of GIS Bridgit.kirouac@maine.gov http://megis.maine.gov

### What is GIS?

• A geographic information system (GIS) integrates hardware, software, and data for capturing, managing, analyzing, and displaying all forms of geographically referenced information. FSRI

# Three ways to look at GIS: Three ways to look at GIS:

- Geographically referenced (spatially enabled) *database* that contains information (attributes) about features on the map
- Information from the database is displayed graphically as a *map* where symbols depict features correctly located on the earth's surface
- *Geo -processing and modeling tools processing and modeling tools* that allow complex analysis and data transformation (e.g., derived datasets)

# Why not CADD?

• Computer Aided Drafting and Design (CADD) is a technical drawing program (CADD) is a technical drawing program • Data is not geographically referenced in a spatially enabled database

#### Features in GIS

- Locations of schools, boat launches, armories, fire stations, cities, water quality monitoring sites are represented by *points*
- Locations of road centerlines, railroad tracks, sewage lines, telephone lines, electric transmission lines, contour elevations are represented by *lines*
- Locations of lakes, town boundaries, county boundaries, habitat boundaries, eelgrass beds, Senate districts are represented by **polygons**

# Points, Lines, Polygons = Vector

• *Vector data Vector data* represent represent discrete discrete discrete features: features:

- –- a school is located at a distinct location (point) on the earth earth
- –– a road centerline or rail line is located along a<br>particular path on the earth (line = infinite string of<br>points)

- the boundary for a town or county constitutes a distinct polygon if drawn on the earth's surface<br>(polygon = connected set of lines that enclose an<br>area)

#### So what's Raster data?

• Data composed of *pixels; grid cells* in a matrix. Usually has minimal attribution (e.g., color value) (e.g., color value)

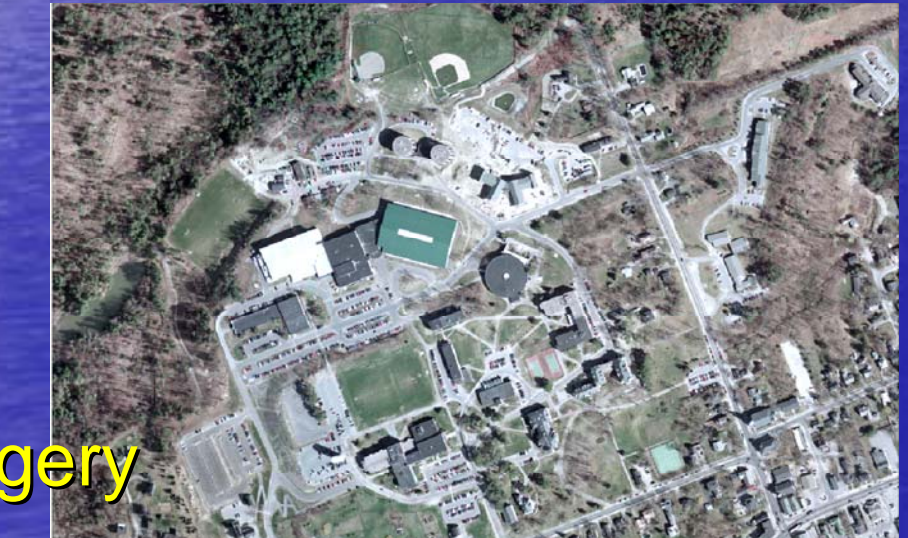

Orthoimagery.

# Raster data (cont'd)

• DEMs: created from contour elevation (vector) data; involves interpolating (vector) data; involves interpolating between known data (elevation) valuesthis one also uses a hill shading effect

**Digital Elevation Models** 

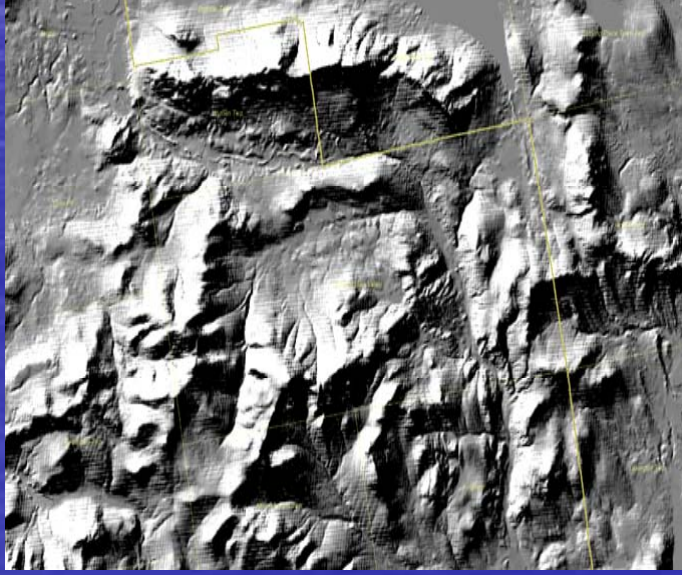

# Raster data (cont'd)

#### · Digital Raster Graphic (drg): scanned, geo-referenced USGS topo maps

#### Digital Raster Graphics

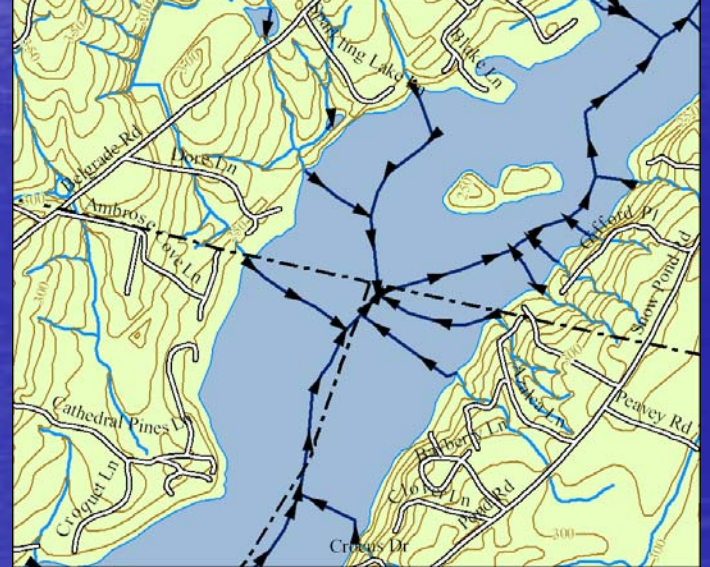

# Data Layers in GIS

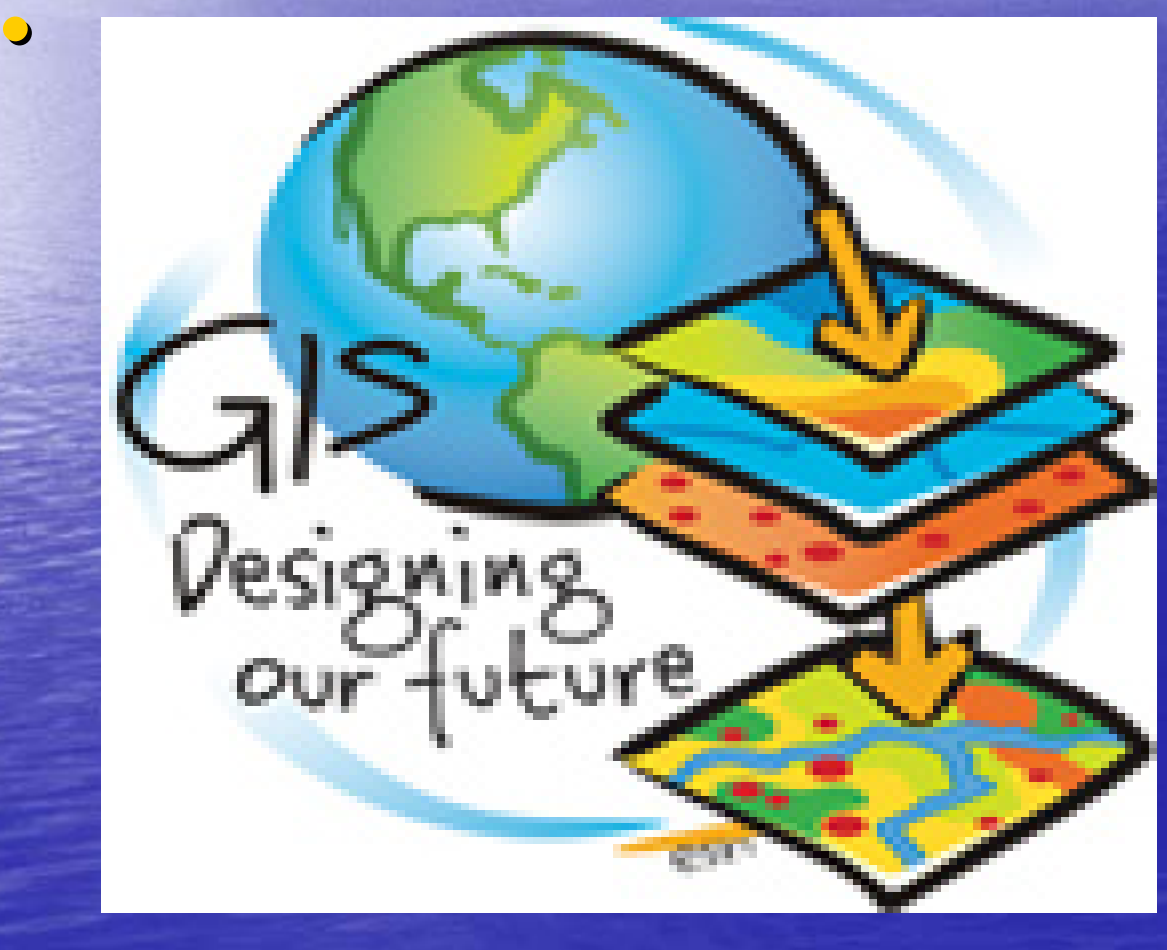

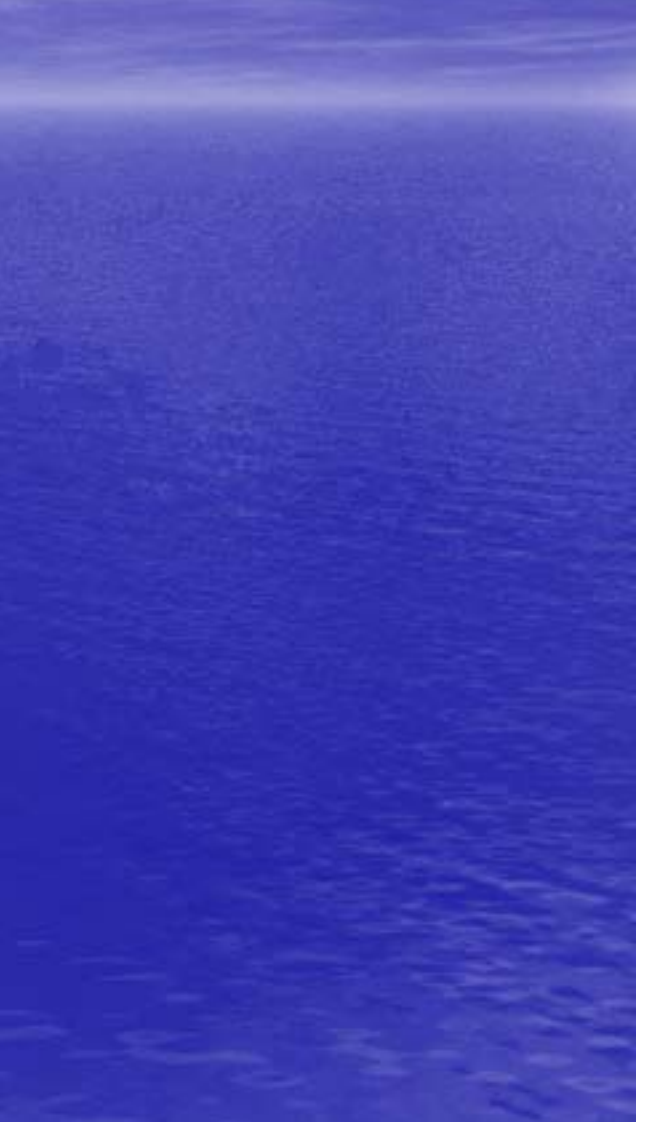

### What can GIS do?

• GIS is a graphical interface driven by database technology that consumes *spatially enabled data spatially enabled data* – data that include location attributes. As such, it allows the user to capture, organize, analyze, display, store and maintain data.

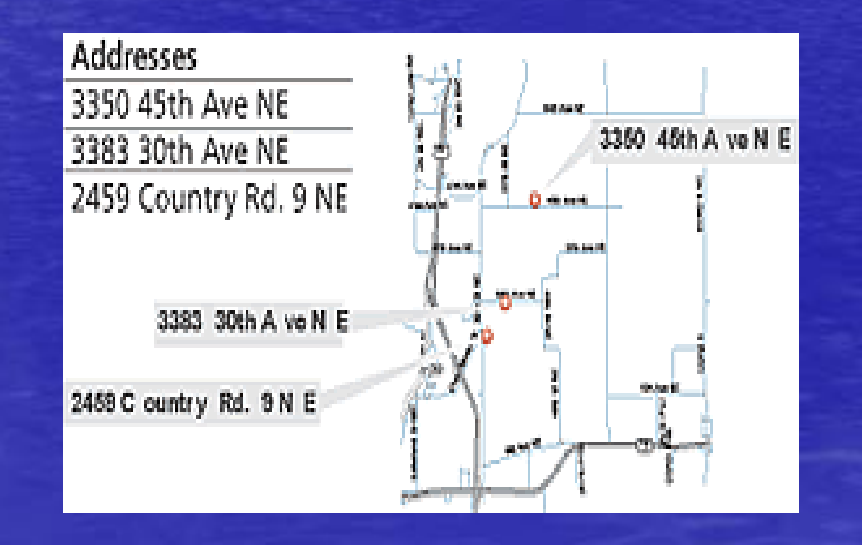

- *Map* features from the database and show relationships between features on the earth's surface;
- provides user the *ability to query* the database, perform analyses, and edit data

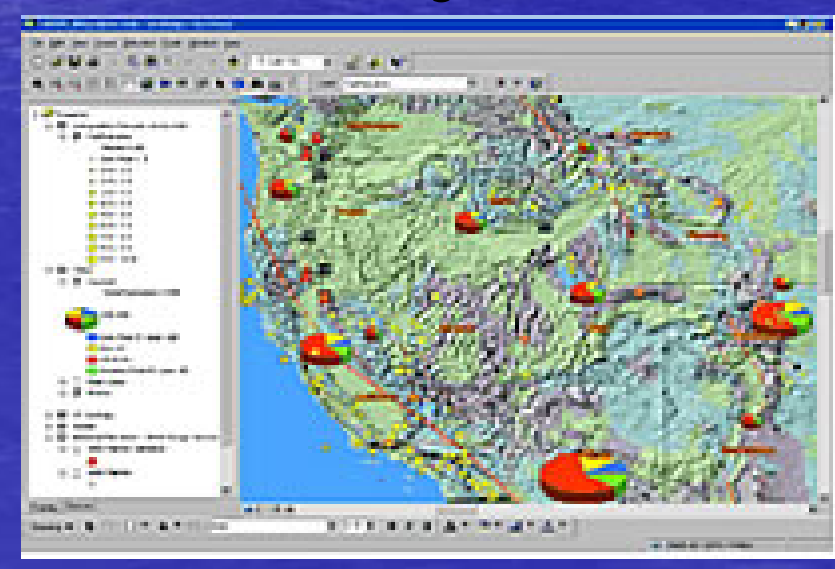

- **· Provides user geo-processing tools** that take information from existing databases and derive new datasets;
- allows the creation of *models*, for instance a predictive model that mapped the anticipated distribution of debris from the Space Shuttle Columbia over eastern **Texas in February 2003**

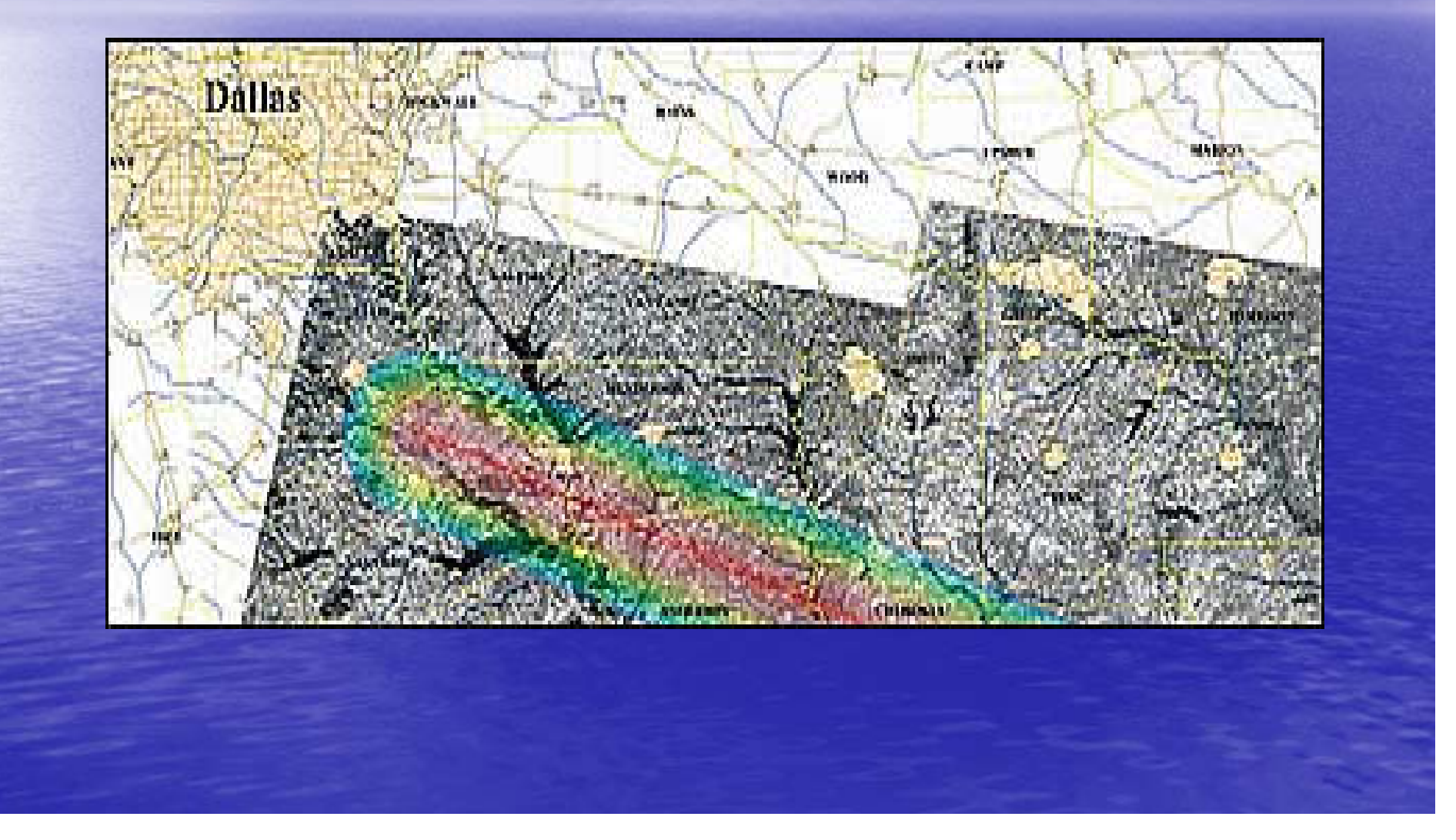

• Or a *process or workflow model process or workflow model* identifying potential pesticide use on permeable soils within a given watershed based on a query of the Geology layer that yields a permeable soils layer, and overlaying that permeable soils layer with a layer depicting agricultural land use derived from the land use layer and clipped to the watershed of interest clipped to the watershed of interest

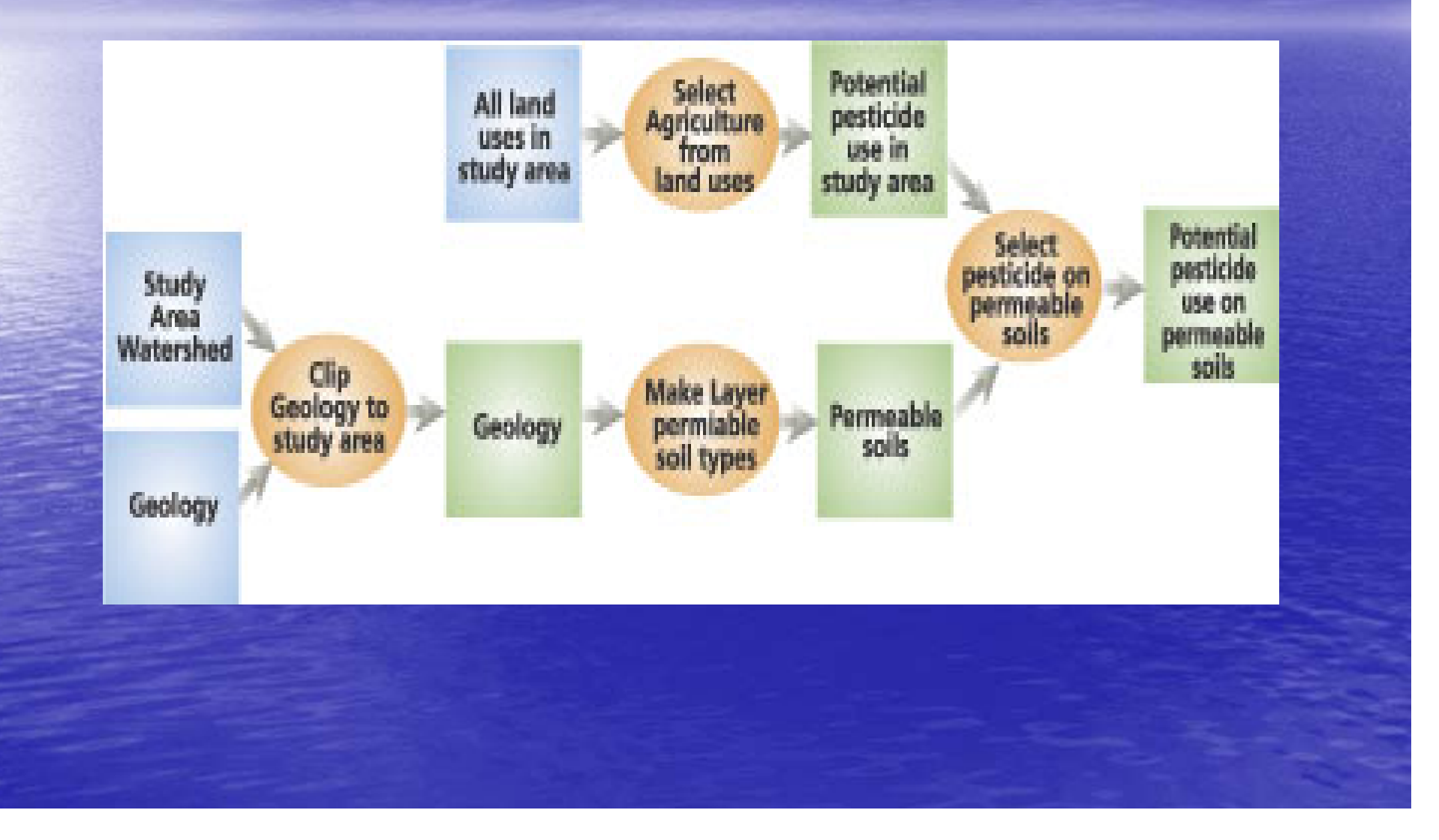

# Some examples of GIS at work:

- Relatives visiting the Sebago Lake area with a teen who uses a wheelchair
	- they want to know about ADA-compliant boat launches in the area
	- they want to look at colleges while they're visiting
	- they are staying at a camp and want to know the location of nearby public schools and libraries for wireless Internet access
	- they'd like to have an idea of whether they will be able to get a cellular signal from the camp (there's no landline phone at the cottage)

## Some examples of GIS at work:

- A train carrying hazardous materials has derailed close to a stream and lake, which also happen to close to a stream and lake, which also happen to be close to the town and county boundaries
	- Need to quickly ascertain the locations of the closest fire stations to dispatch and hospitals to notify
	- Need to set up a buffer around the location of the spill so road(s) can be closed
	- Need to look at the terrain to get some idea where any solid or liquid material might tend to move

### GIS 101

#### • Some free GIS services:

• GoogleEarth using MEGIS Web Mapping Services and KML files

• qGIS

## GIS 101

• Questions, please!

• Thank you for joining us this morning • Bridgit Kirouac, Maine Office of GIS • Bridgit.kirouac@maine.gov • http://megis.maine.gov